# **Indicateurs statistiques - Plan de travail**

### **2nd – février 2023**

Savoir-faire de la séquence

- Indicateurs de tendance centrale d'une série statistique : moyenne pondérée.
- Linéarité de la moyenne.
- Indicateurs de dispersion : écart interquartile, écart type
- Décrire verbalement les différences entre deux séries statistiques, en s'appuyant sur des indicateurs ou sur des représentations graphiques données.
- Pour des données réelles ou issues d'une simulation, lire et comprendre une fonction écrite en Python renvoyant la moyenne m, l'écart type s, et la proportion d'éléments appartenant à [m -  $2s,m + 2s$ ].

# **1 Découverte des indicateurs**

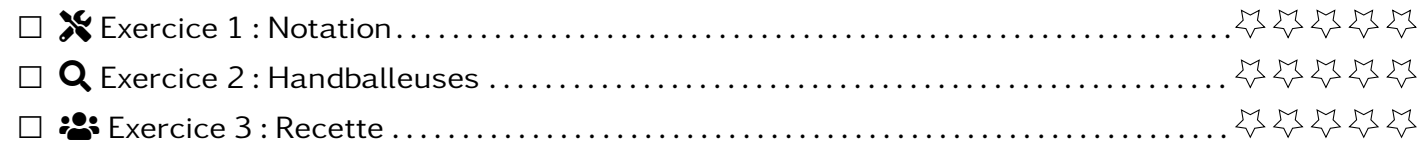

### **2 Indicateurs et tableau d'effectifs**

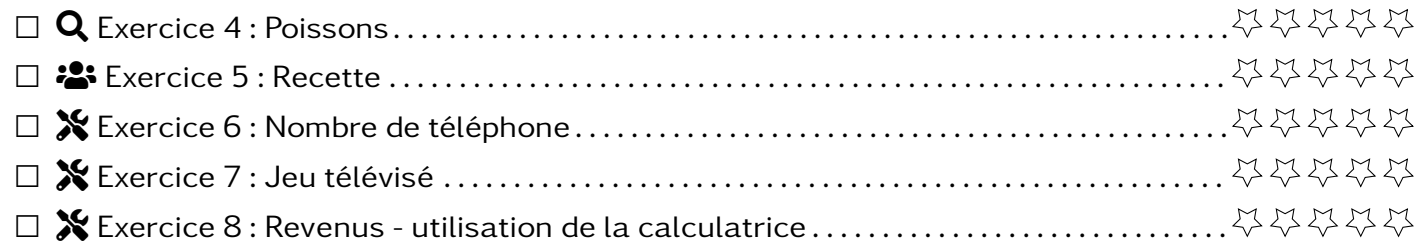

### **3 Autour de la moyenne**

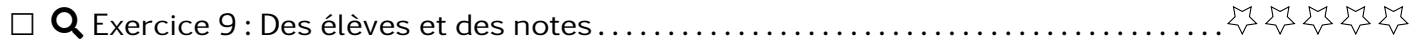

### **4 Programmation des indicateurs**

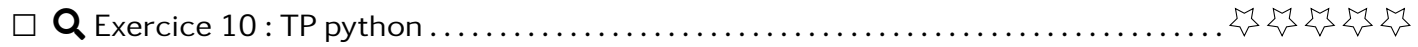

### **Exercice 1**  $\sqrt{\ }$

On a demandé à des clients d'une pizzeria de donner une note à leur pizza entre 0 ("Pas terrible") et 5 ("Excellente"). Les résultats ci-dessous ont été recueillis pour deux pizzas du menu.

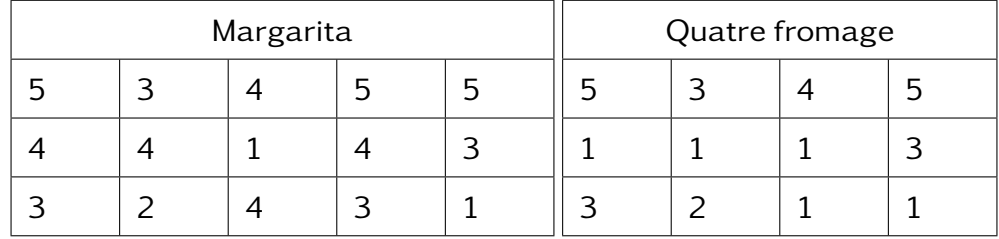

- 1. Décrire chacune de ces séries statistiques.
- 2. Pour chaque type de pizza, calculer les indicateurs suivants

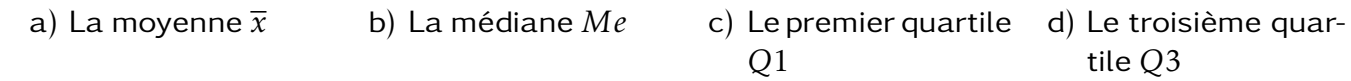

3. Que peut-on conclure de cette étude ? Vous devrez utiliser les valeurs calculées pour répondre.

La sélectionneuse d'une équipe de handball compare le nombre de tirs effectués par deux attaquantes lors de chaque match de la première moitié du championnat.

- Matchs de Grâce : 20, 0, 16, 4, 12, 8, 10, 10, 11, 9, 14, 6, 18, 2, 20
- Matchs de Allison : 20, 17, 20, 2, 20, 18, 20, 0, 20, 3, 20, 0, 20, 0, 20
- 1. Décrire la série statistique.
- 2. Quel indicateur statistique montre que les joueuses ont un profil similaire ?
- 3. Quel indicateur statistique permet de différentier les deux joueuses ?
- 4. Quelles conclusions la sélectionneuse peut-elle tirer de cette étude ?

# Exercice 3 <sup>2</sup> Recette

Pour chaque indicateur suivant, détailler les étapes nécessaires pour le calculer. Vous illustrerez votre méthode avec un exemple.

a) Moyenne  $\bar{x}$  b) Médiane  $Me$  c) Premier Quartile  $Q_1$  d) Troisième Quartile  $Q_3$ 

**Exercice 4**  $\alpha$ 

Voici le nombre de poissons pêchés lors des 20 dernières sorties

1 ; 5 ; 5 ; 7 ; 3 ; 3 ; 6 ; 6 ; 1 ; 1 4 ; 4 ; 0 ; 2 ; 5 ; 7 ; 0 ; 1 ; 2 ; 1

- 1. Décrire la série statistique.
- 2. Dresser le tableau des effectifs (première ligne les valeurs rencontrées dans l'ordre croissant et en deuxième ligne l'effectif de chaque valeur).
- 3. Tracer un histogramme représentant ces valeurs (les valeurs en abscisse et l'effectif en ordonnée).
- 4. En vous basant sur le tableau des effectifs ou l'histogramme, calculer les indicateurs suivants

a) Moyenne  $\overline{x}$  b) Médiane  $M e$  c) Premier Quartile  $Q_{1}$  d) Troisième Quartile

 $Q_3$ 

### **Exercice 2** SEARCH **CONSIDERING CONSIDERING CONSIDERING CONSIDERING CONSIDERING CONSIDERING CONSIDERING CONSIDERING CONSIDERING CONSIDERING CONSIDERING CONSIDERING CONSIDERING CONSIDERING CONSIDERING CONSIDERING CONSIDERI**

### Exercice 5 <sup>2</sup> Recette

Pour chaque indicateur suivant, détailler les étapes nécessaires pour le calculer à partir d'un tableau d'effectifs. Vous illustrerez votre méthode avec un exemple.

a) Moyenne  $\bar{x}$  b) Médiane  $Me$  c) Premier Quartile  $Q_1$  d) Troisième Quartile  $Q_3$ 

**Exercice 6**  $\infty$ 

On a fait une étude à la sortie d'un lycée pour étudier le nombre de téléphones qu'ont eu les élèves. Les résultats ont été reportés dans le tableau suivant :

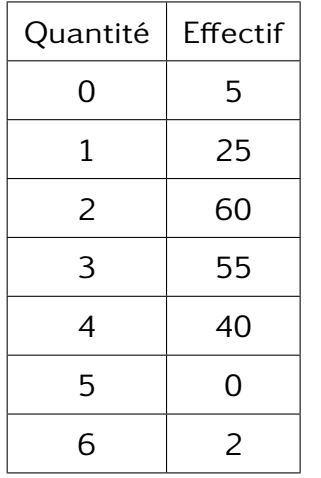

- 1. Décrire l'étude statistique.
- 2. Calculer les indicateurs suivants
	- La moyenne
	- La médiane
	- Le premier et le troisième quartile
	- L'écart inter-quartiles

### **Exercice 7** Tools **Jeu télévisé**

On a soumis une liste de 10 questions à deux groupes de 40 candidats à un jeu télévisé. On a représenté dans le diagramme ci-contre les résultats de chaque groupe.

1. Quel est le meilleur groupe ?

Lors de la sélection, la production décide d'éliminer la moitié des candidats de chaque groupe.

- 2. Quel est le meilleur groupe après cette phase d'élimination ?
- 3. Expliquez avec vos mots ce qui, selon vous, différencie ces deux groupes.

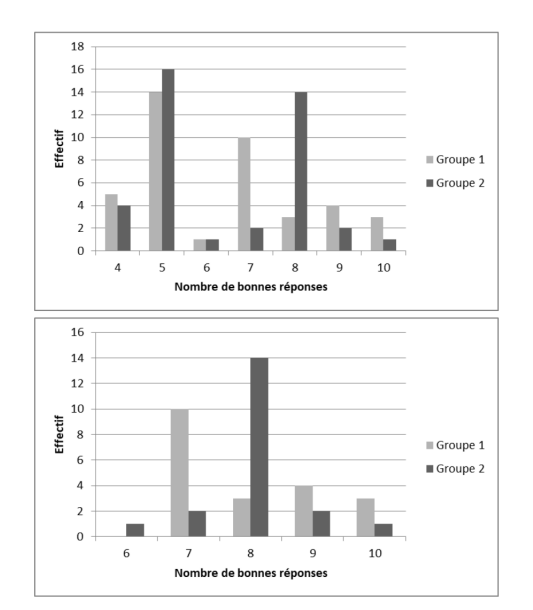

### **Exercice 8** X **Revenus** - utilisation de la calculatrice

On veut étudier la répartition des salaires des ménages de Petit-Ville. Une étude statistique a été faite et a donné les résultats suivants :

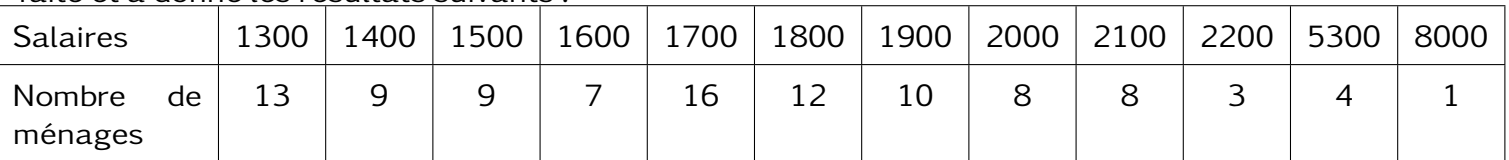

Des études similaires dans d'autres communes du département. Ces études ont donné les indicateurs suivants

- -
	-

1. Vous allez calculer les indicateurs de la série statistique sur les ménages de Petit-ville en utilisant la calculatrice. Allez dans le menu statistique, entrer les données puis dans l'onglet Stats retrouvez les indicateurs.

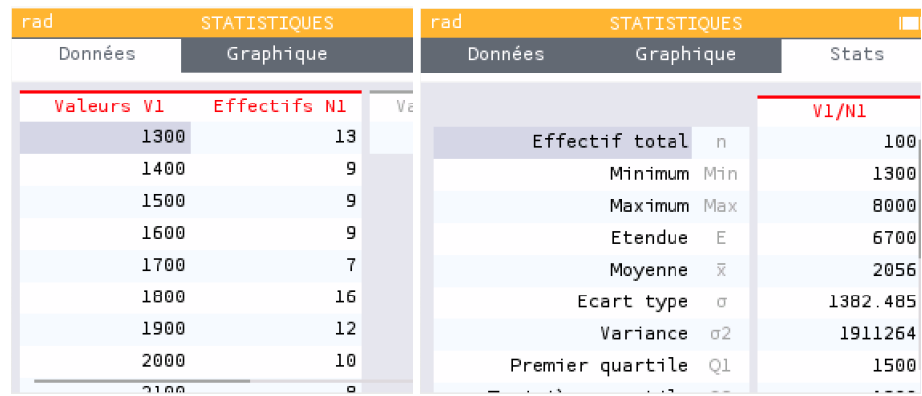

2. Le maire est interrogé par un journaliste au sujet de cette étude.

*Ma ville est prospère ! Je suis un bon maire, les habitants de Petit-Ville sont plus riches que les autres villes du département ! Regardez notre salaire moyen est plus haut !*

- 3. D'après votre étude êtes vous d'accord avec l'analyse du maire ? Peut-on dire la même chose si on compare les salaires médians ?
- 4. Pour expliquer l'écart entre la moyenne et la médiane, un journaliste décide de refaire cette étude en enlevant le foyer qui gagne 8000€.
	- (a) Recalculer les indicateurs.
	- (b) Pensez-vous que les habitants de Petit-Ville sont plus riches que les habitants des autres villes du département ?

**Exercice 9** Q

Un élève a obtenu les notes suivantes dans trois épreuves de son examen final :

Math : 15/20 Français : 12/20 HG : 16/20

- 1. Calculer sa moyenne à l'examen
- 2. Il se dit que ces notes sont vraiment importantes. Il voudrait qu'elles aient plus de poids pour cela il va demander à ses enseignants que toutes ces notes soient coefficients 4. Quelle sera alors sa moyenne ?
- 3. Il se rappelle qu'il est en filière littéraire et donc que la note de français compte trois fois plus que la note de math et que la note d'histoire géographie compte deux fois plus que la note de math. Comment peut-il calculer sa moyenne ?
- 4. Un peu plus tard arrivent deux autres notes

Sieste : 11/20 (coefficient 0.5) Jeux vidéo : 18/20 (coefficient 2.5)

Calculer sa moyenne.

5. Proposer une méthode pour calculer une moyenne dans le cas où les valeurs n'ont pas le même poids. Vous illustrerez votre méthode avec un exemple.

**Exercice 10**  $\bf{Q}$  **TP** python

Notebook sur Pronote (capytale)